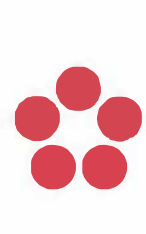

**Jihočeská univerzita v českých Budějovicích**  University of South Bohemia in české Budějovice

#### **DODATEKČ. 2**

**k rámcové kupní smlouvě č. 0120000086** 

**uzavřené podle§ 2079 a násl. zák. č. 89/2012 Sb., občanský zákoník** 

**(dále také .dodatek")** 

**Číslo dodatku kupujícího: 0120000438 ID zakázky na profilu zadavatele: 74790**  **Číslo dodatku prodávajícího: ....................... ..** 

**Pro veřejnou zakázku:** 

#### **,,Dodávka počítačů, monitorů a notebooků pro JU 11"**

#### **Část 1: Osobní počítače**

#### **1. Smluvní strany**

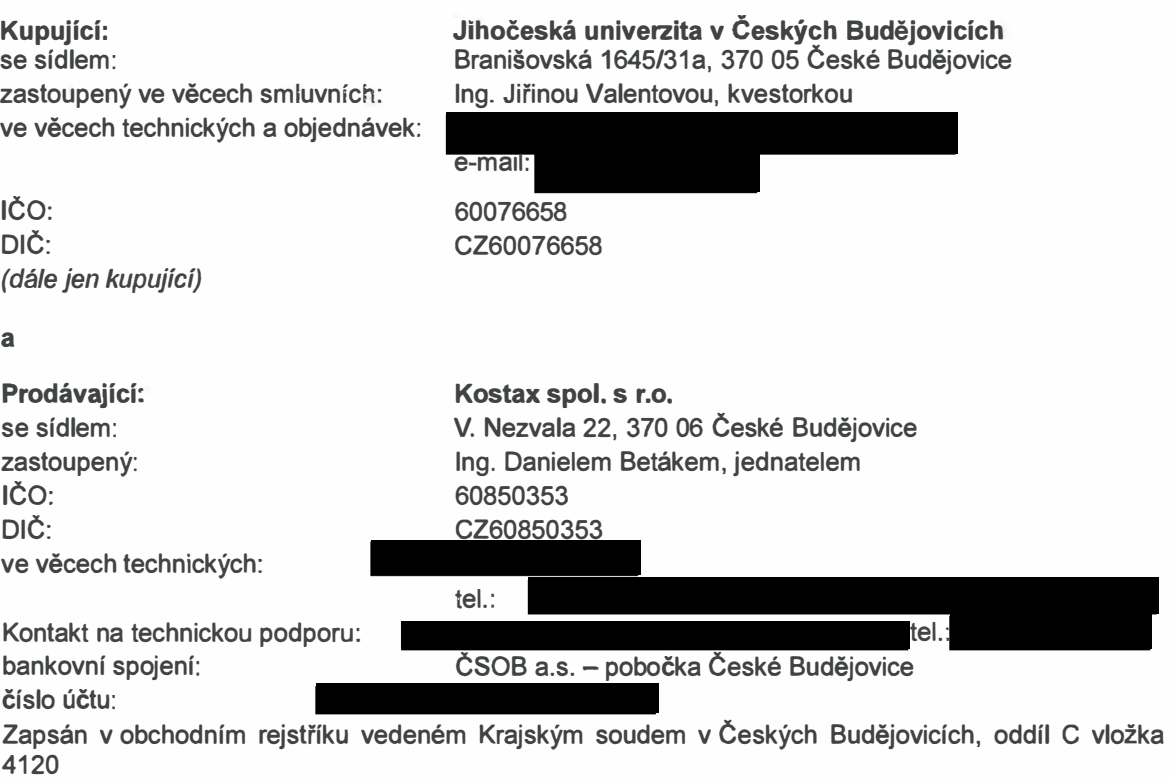

*(dále jen prodávající)* 

#### **uzavírají dodatek č. 2 k rámcové kupní smlouvě č. 0120000086, uzavřené dne 4.3.2020 pro veřejnou zakázku:**

**" Dodávka počítačů, monitorů a notebooků pro JU li", část 1: Osobní počítače (dále jen rámcová smlouva)** 

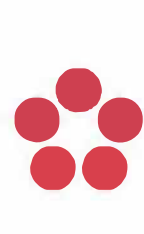

Jihočeská univerzita v českých Budějovicích University of South Bohemia in české Budějovice

**Smluvní strany se dohodly na změně rámcové smlouvy, a to na úpravě cen jednotlivých položek na základě článku IV odst. 4.4 rámcové smlouvy. Nově stanovené ceny jsou platné od 1. 8. 2020. Dosavadní příloha č. 1 rámcové smlouvy - Položkový rozpočet se nahrazuje novým zněním, které je přiloženo k tomuto dodatku.** 

#### **Závěrečná ustanovení**

- **1. Tento dodatek č. 2 rámcové smlouvy se vyhotovuje v elektronické podobě. Dodatek č. 2 se stává nedílnou součásti rámcové smlouvy.**
- **2. Smluvní strany jsou srozuměny s tím, že tento dodatek podléhá povinnému uveřejnění v registru smluv dle zákona č.340/2015 Sb, o zvláštních podmínkách účinnosti některých smluv, uveřejňování těchto smluv a o registru smluv (zákon o registru smluv). Veškeré s tím související úkony zajistí kupující.**
- **3. Účinnost a platnost veškerých ustanovení rámcové smlouvy, jež nejsou dodatkem č. 2 dotčena, se nemění.**

**Příloha č. 1 RS\_Položkový rozpočet- část 1**

**Kupující:** 

**V českých Budějovicích** 

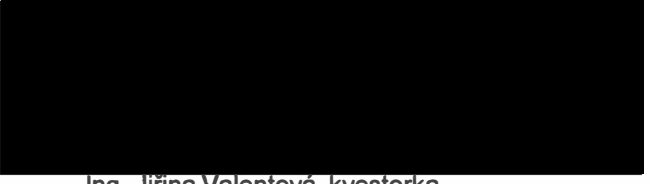

**Ing. Jiřina Valentová, kvestorka** 

**Prodávající:** 

**V českých Budějovicích 6. 8. 2020** 

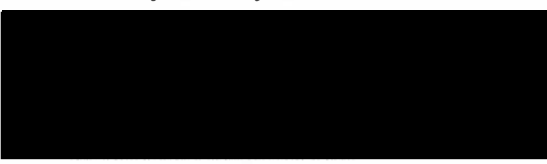

**Ing. Daniel Beták, jednatel** 

#### **Zadávací dokumentace**

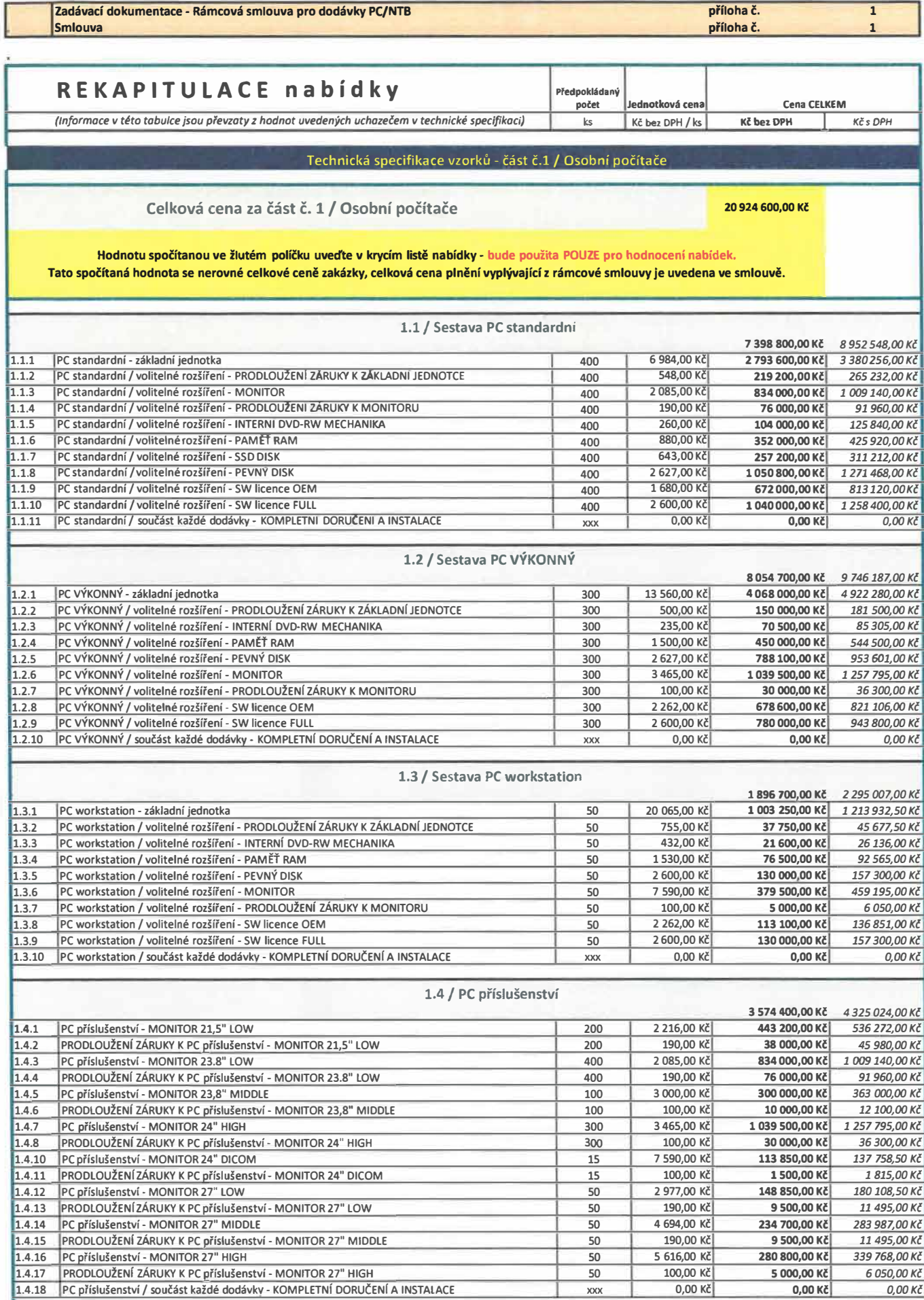

# **Zadávací dokumentace - Rámcová smlouva pro dodávky PC/NTB příloha ě. 1**

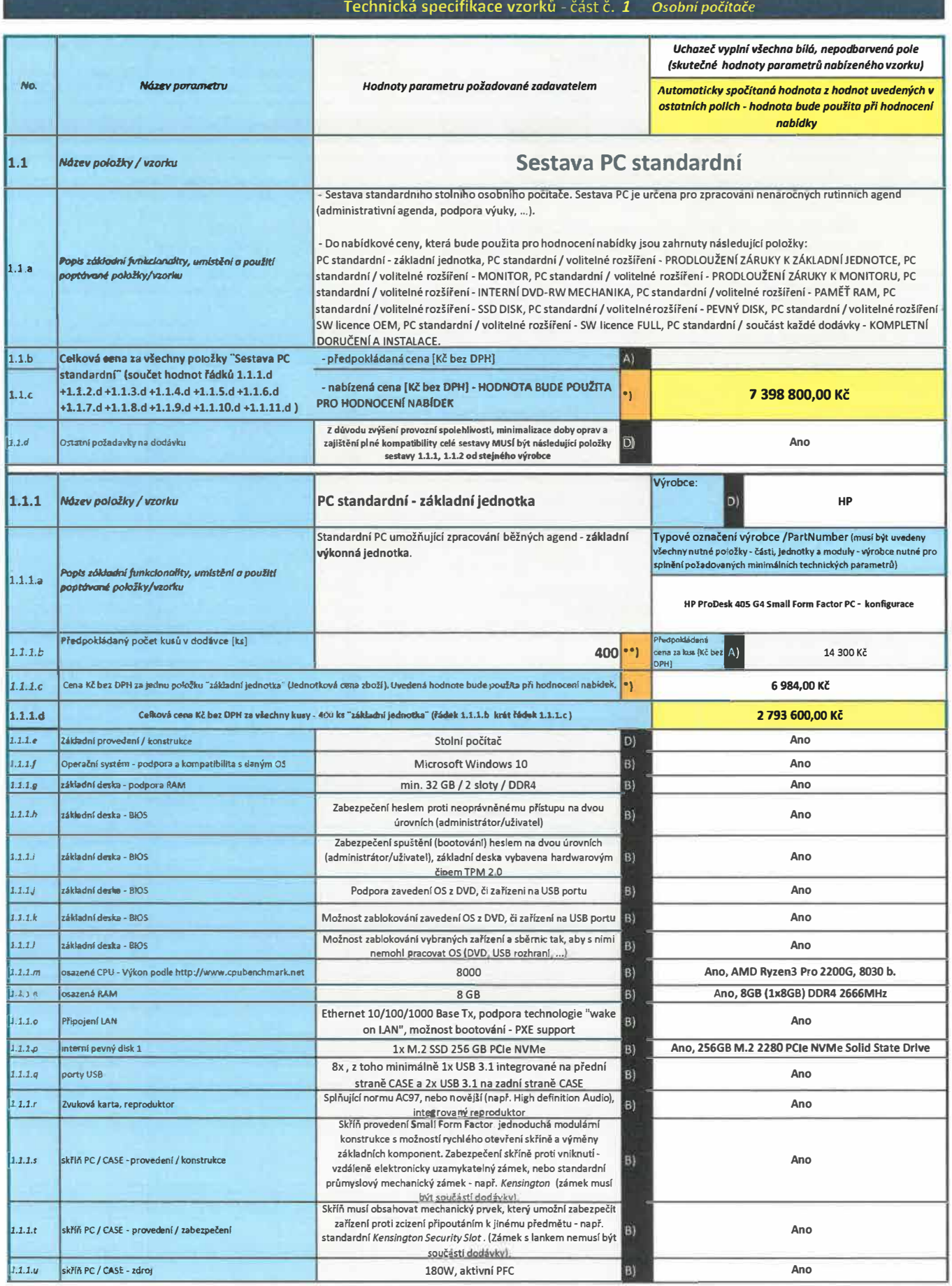

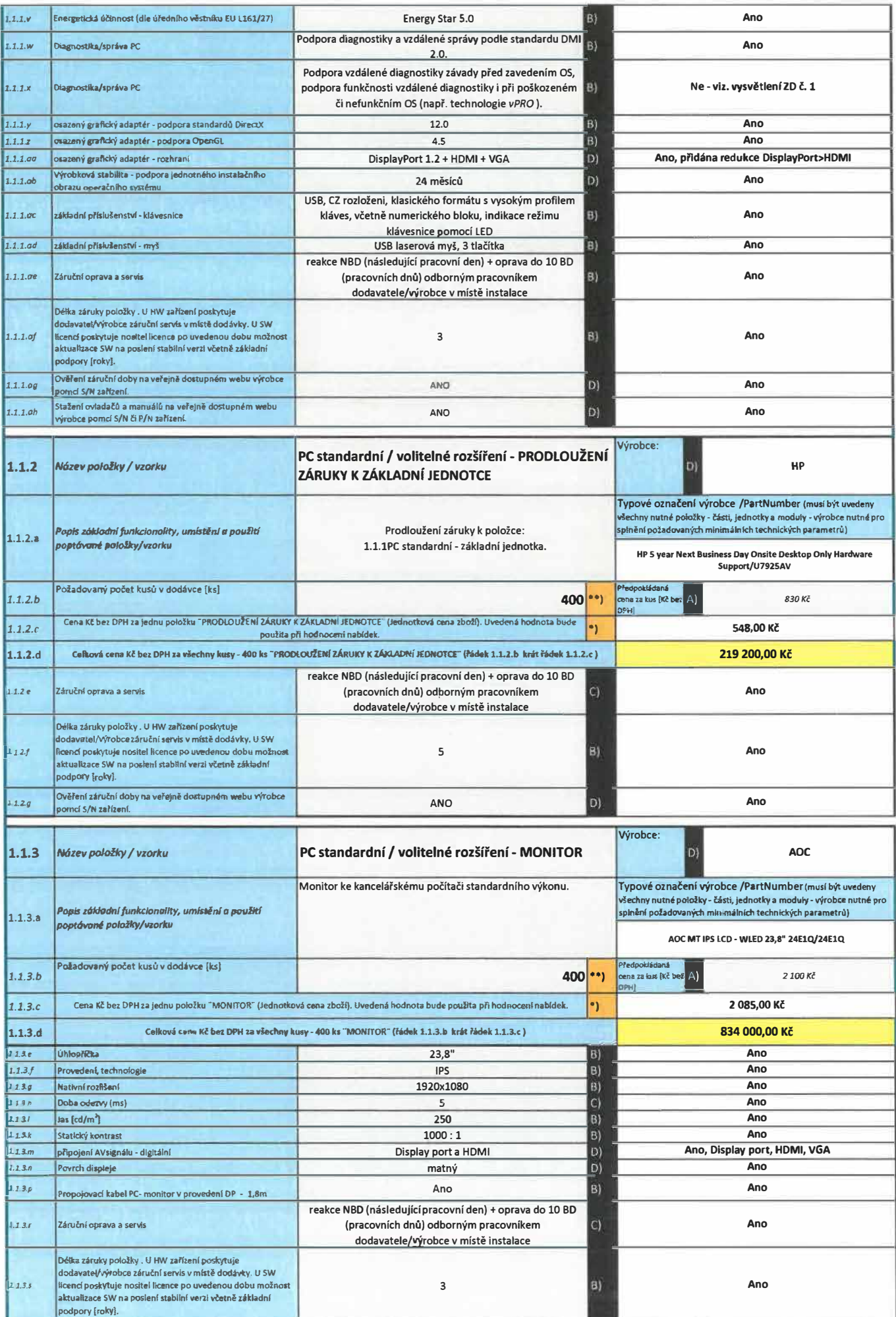

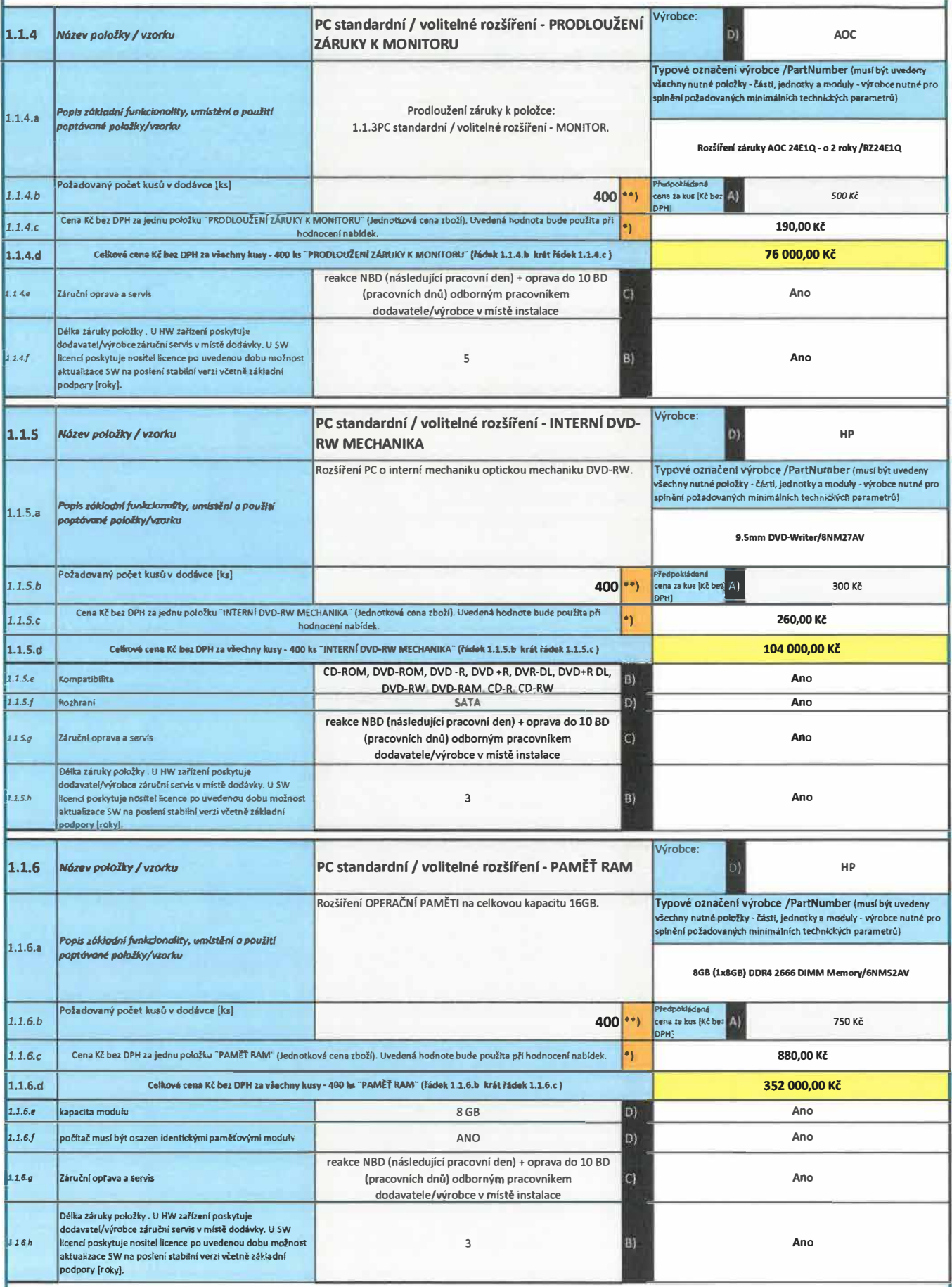

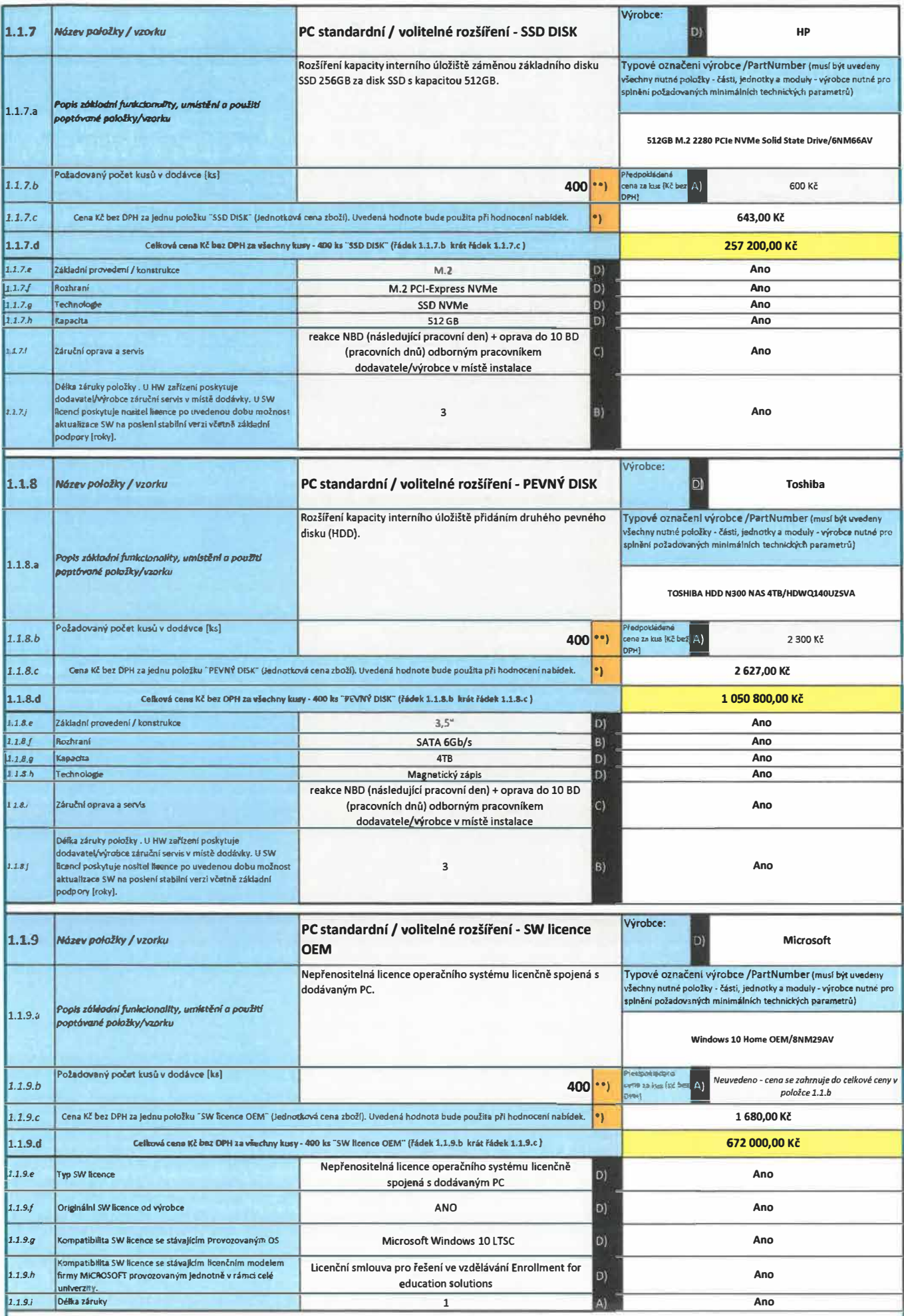

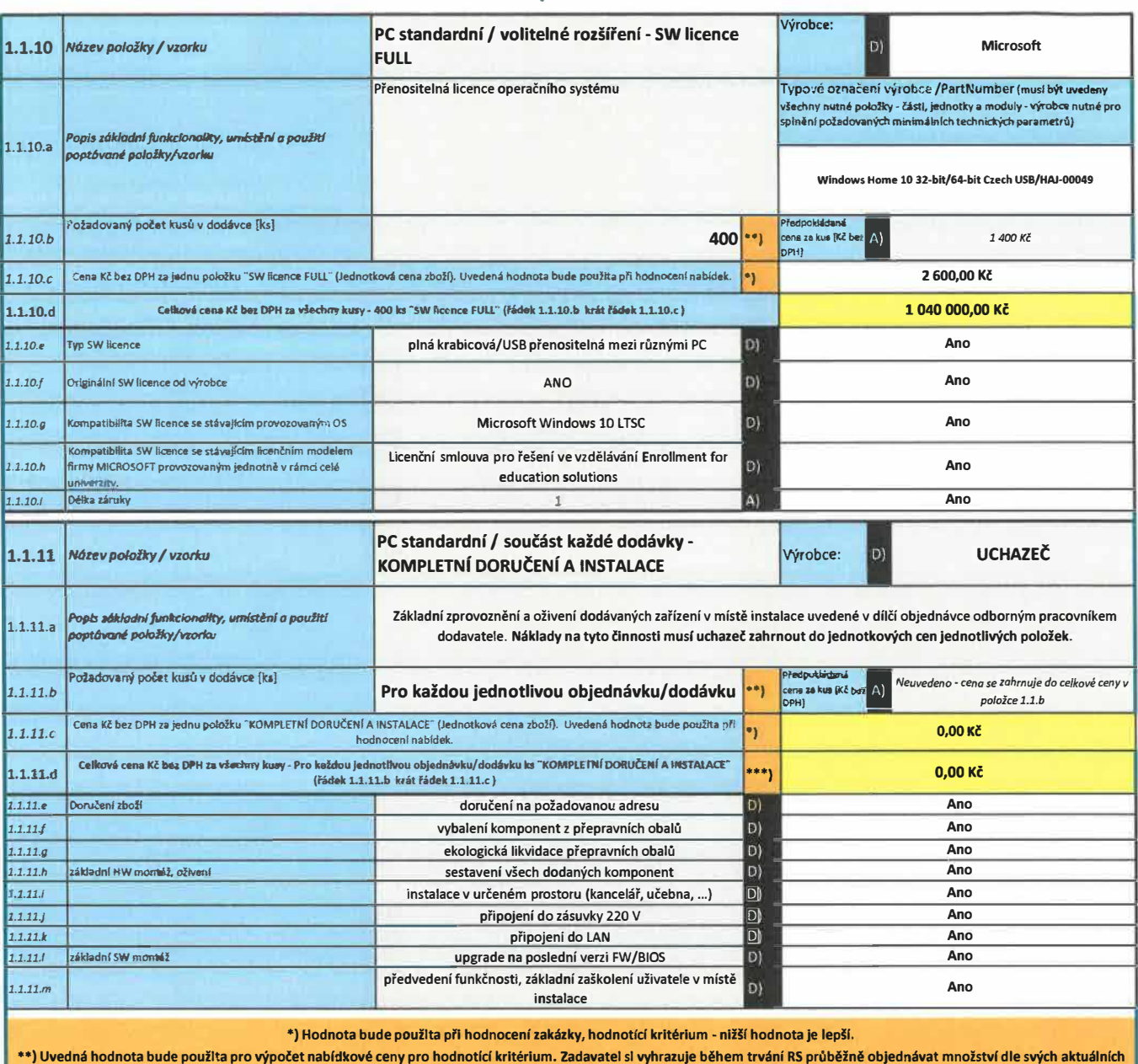

potřeb (zde uvedené množství nemusí být dodrženo).

\*\*\*) Cena se jednotkově neuvání - uchazeč ji MUSÍ zahrnut/zakalkulovat do jednotkových cen jednotlivých položek sestavy.

A) - doporučená požadovaná hodnota nebo vlastnost, uvedený parametr nebude vyhodnocován<br>B) - minimální požadovaná LIMITNÍ hodnota nebo vlastnost, nabízená komponenta může mít vyšší, než požadované hodnoty nebo vlastnost<br>C)

D) - nutná hodnota, nabízená komponenta musí mit požadovanou hodnotu nebo vlastnost (musí byt wyplněno ANO, nebo musí být uvedena dodávaná hodnota).<br>E) - nutná hodnota nebo vlastnost, nabízená komponenta musí mit alespoň j

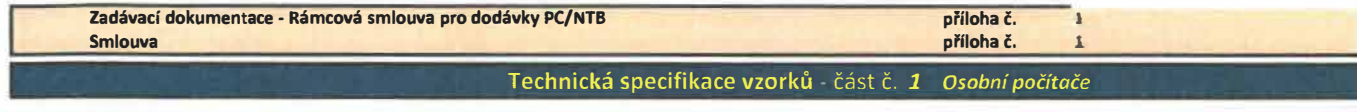

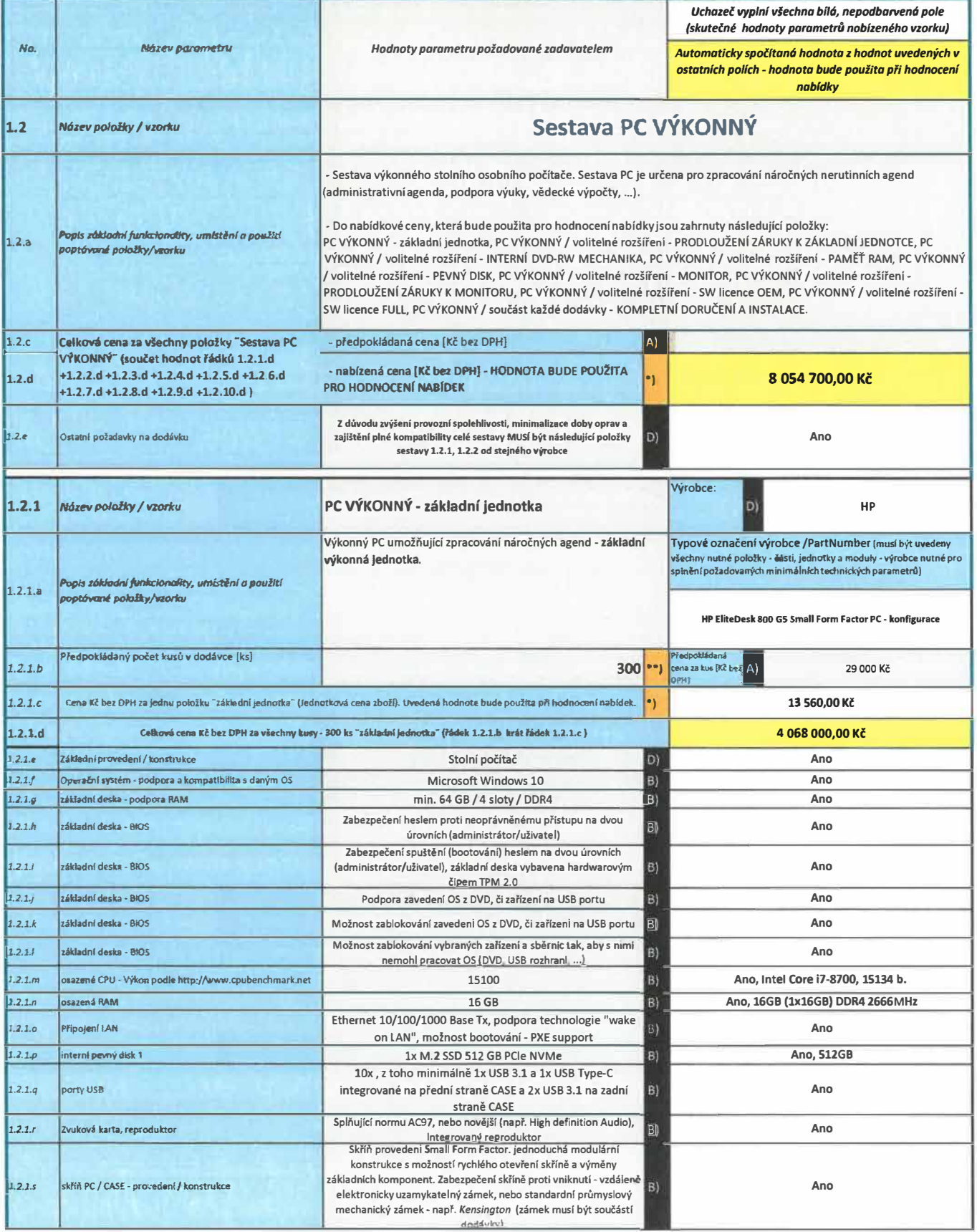

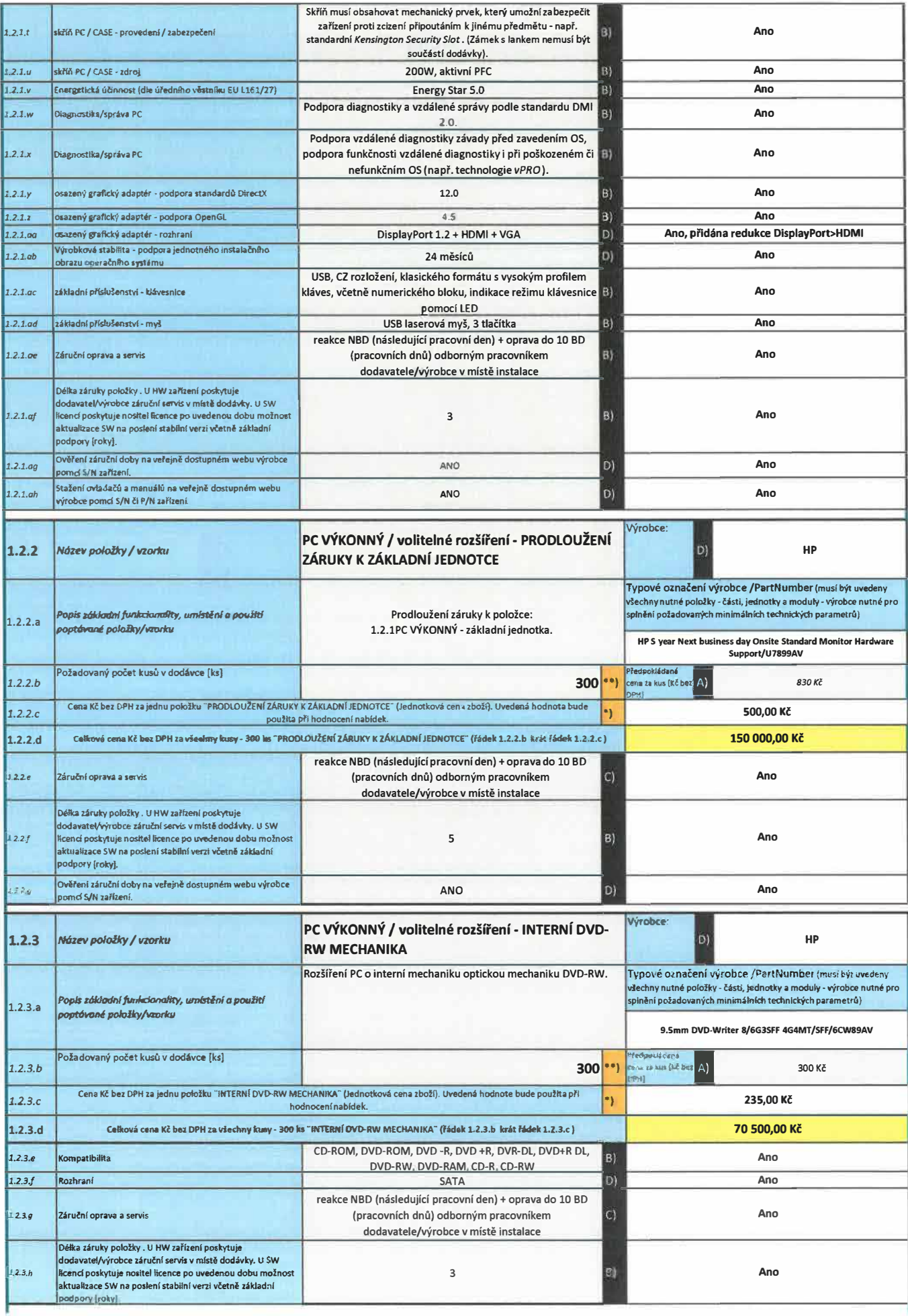

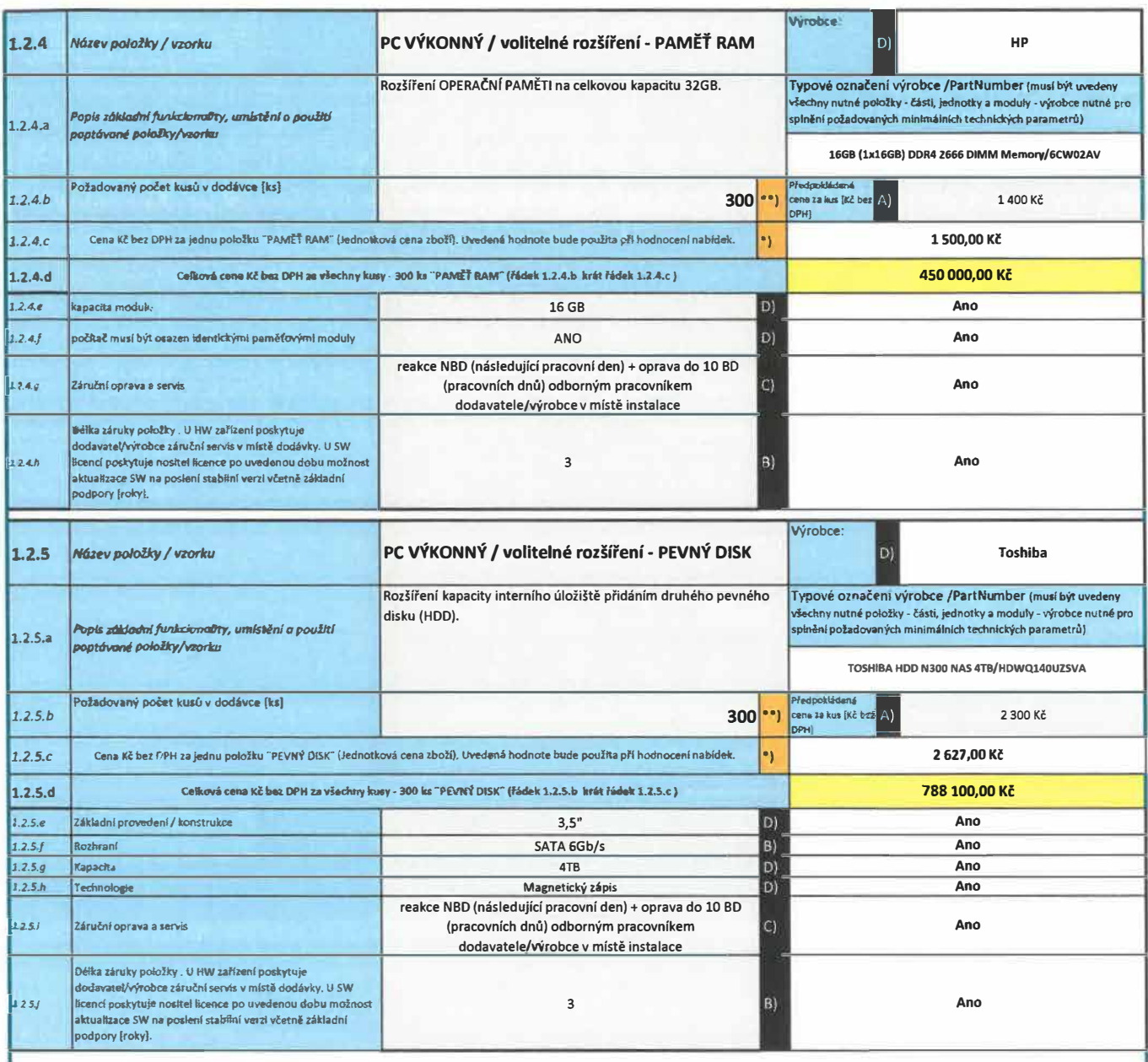

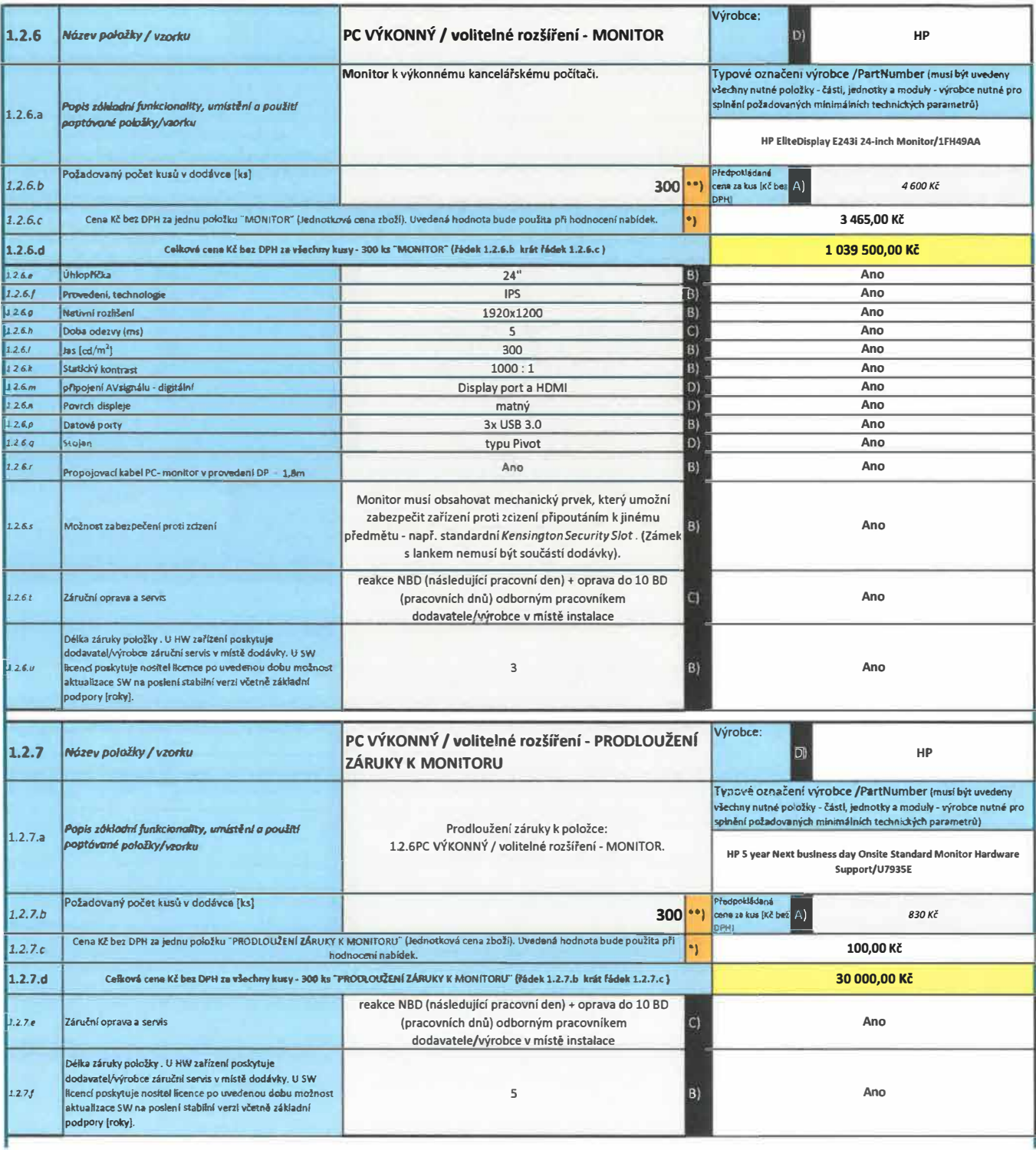

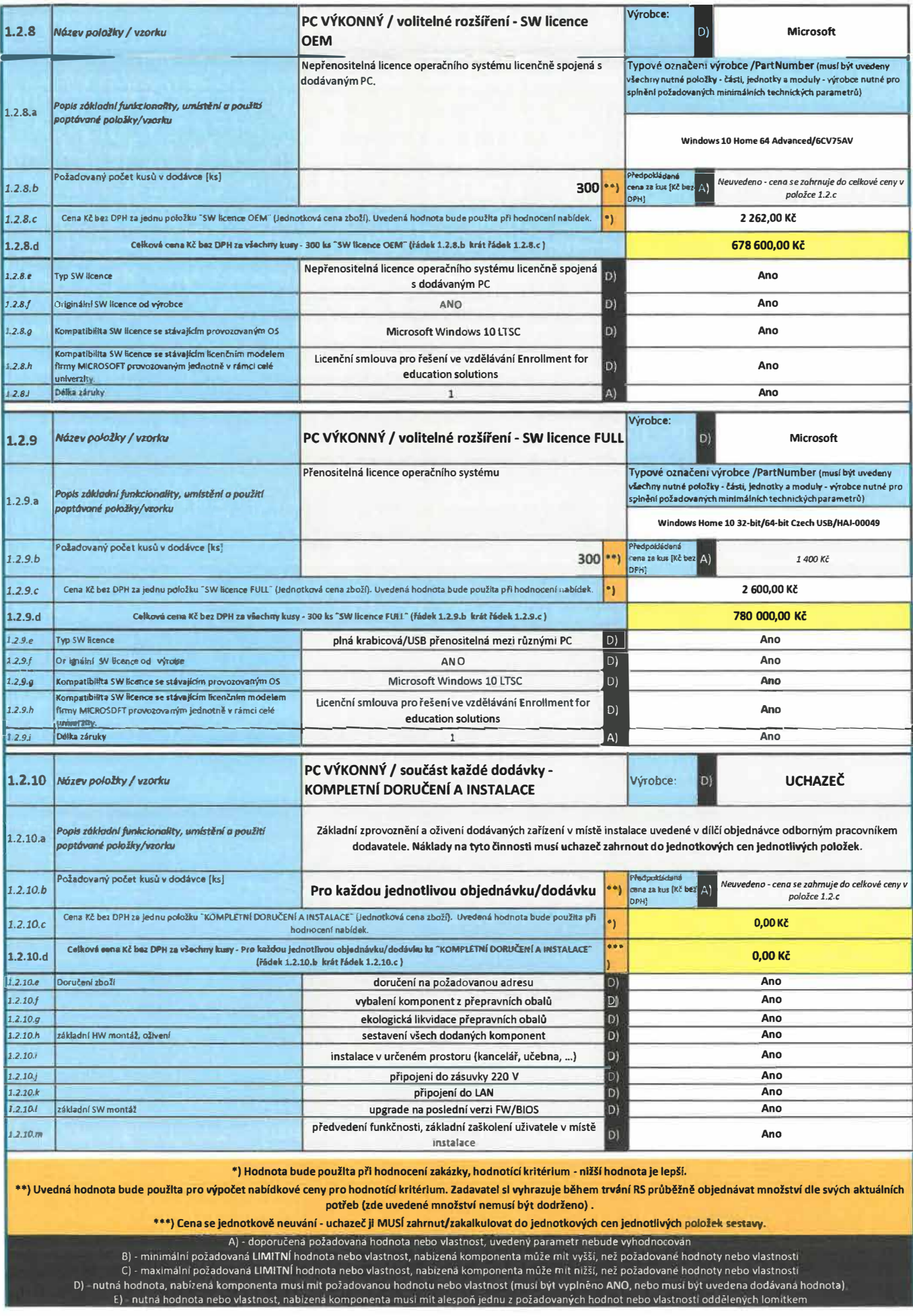

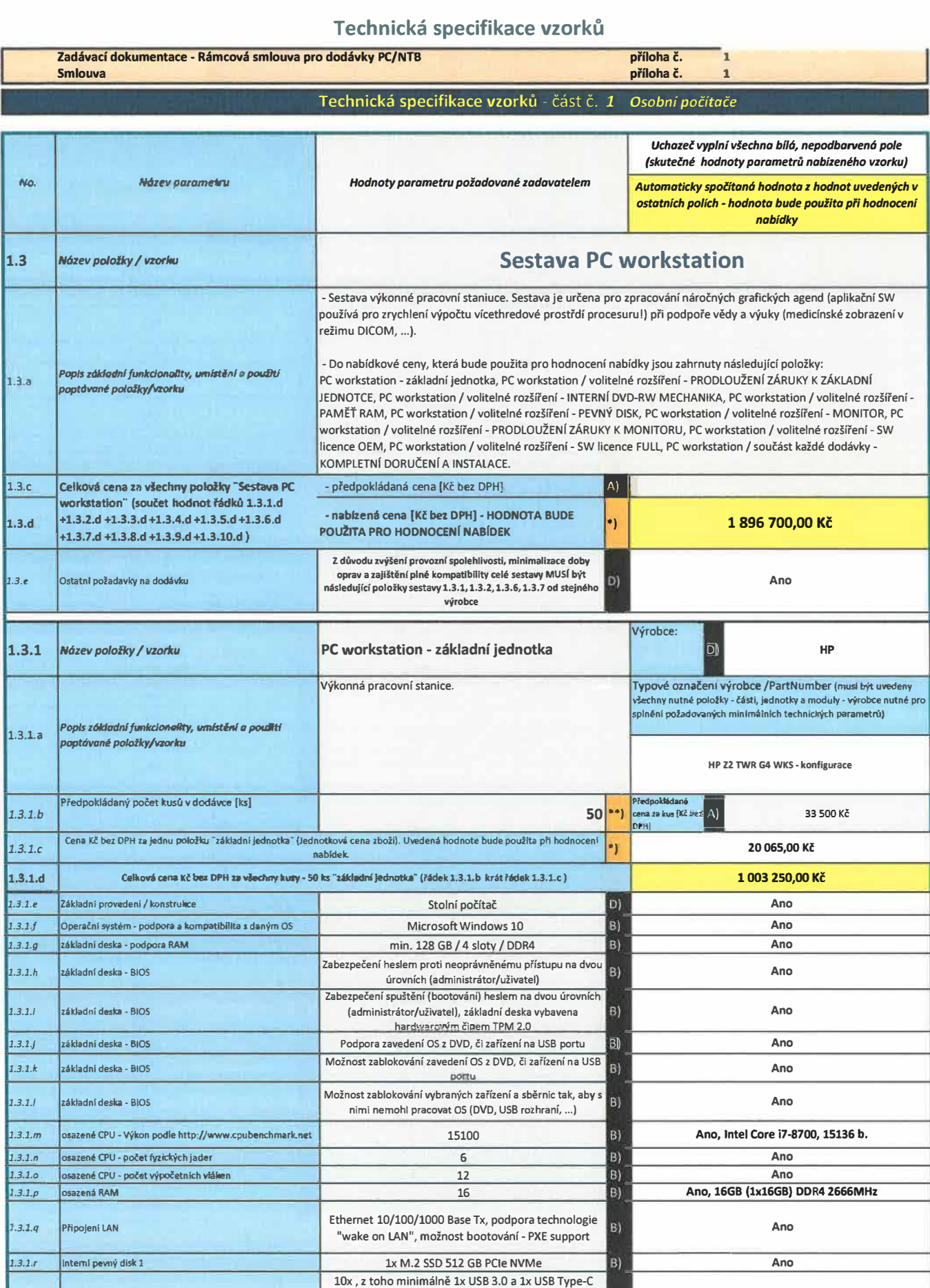

**porty USB** integrované na přední straně CASE a 4x USB 3.0 na **B zadní straně CASE Zvuková karta, reproduktor Splňující normu AC97, nebo novější (např. High definition Ano Audio\. inteerovanÝ recroduktor** 

*1.3.1.s* 

*1.3.1.t* 

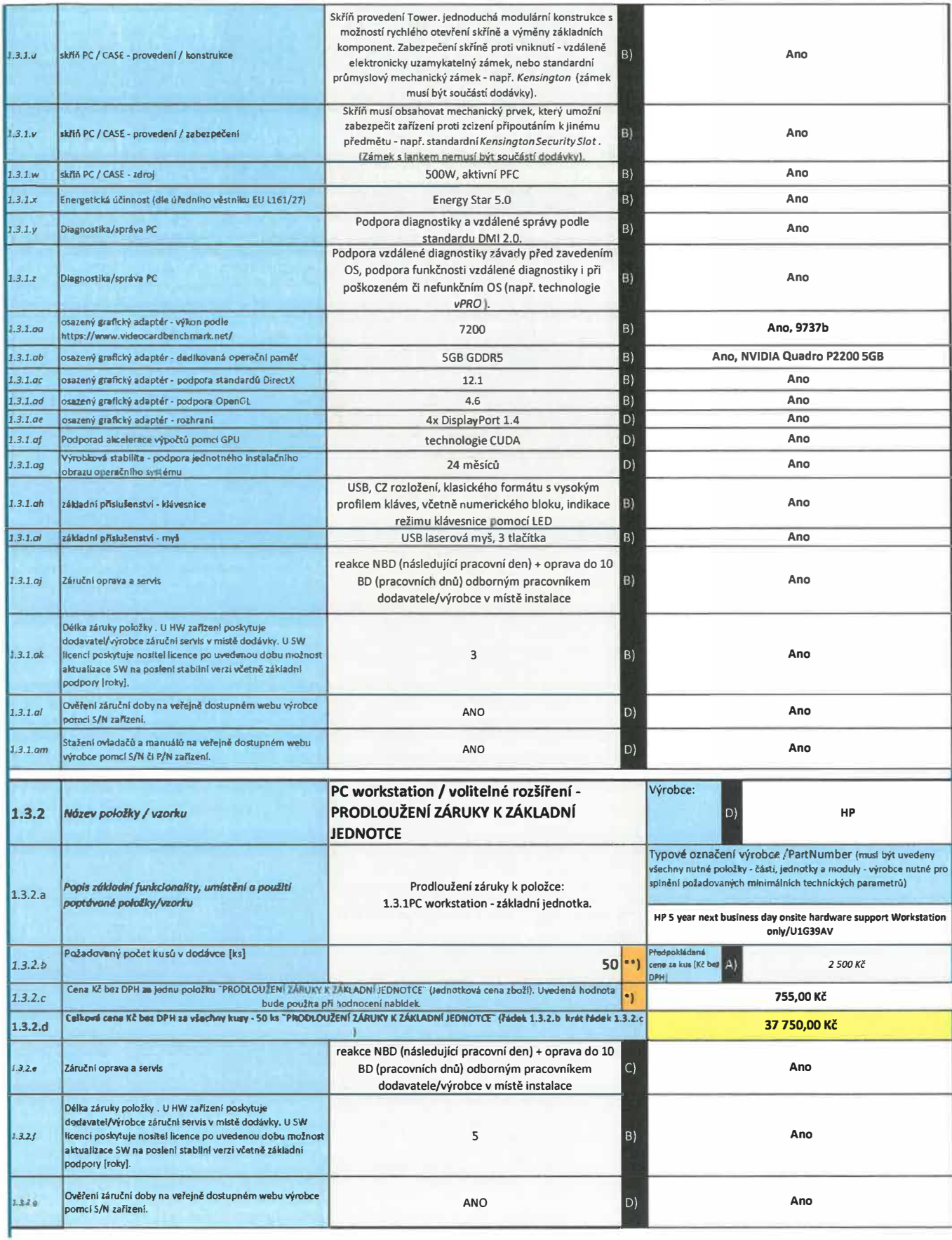

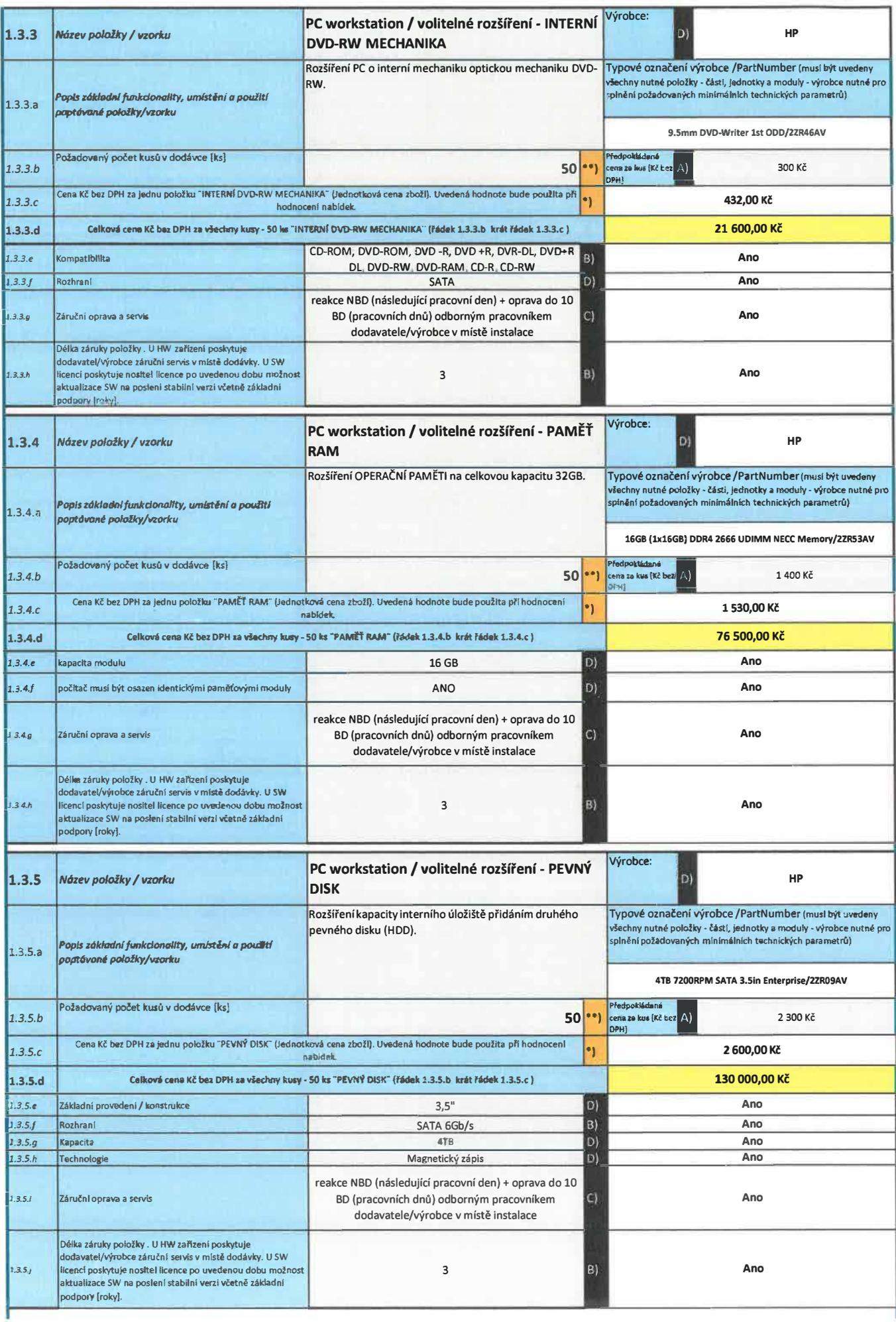

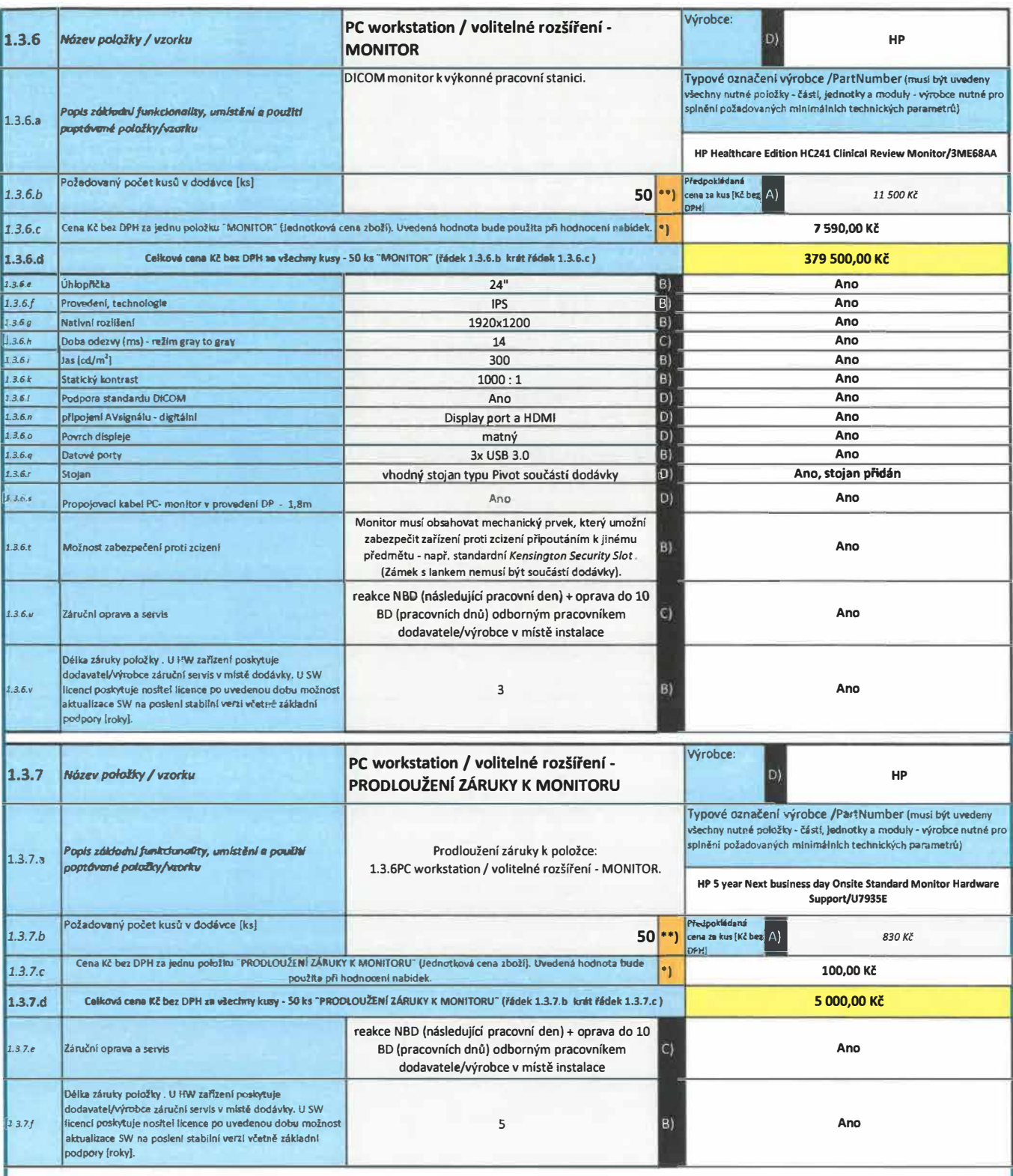

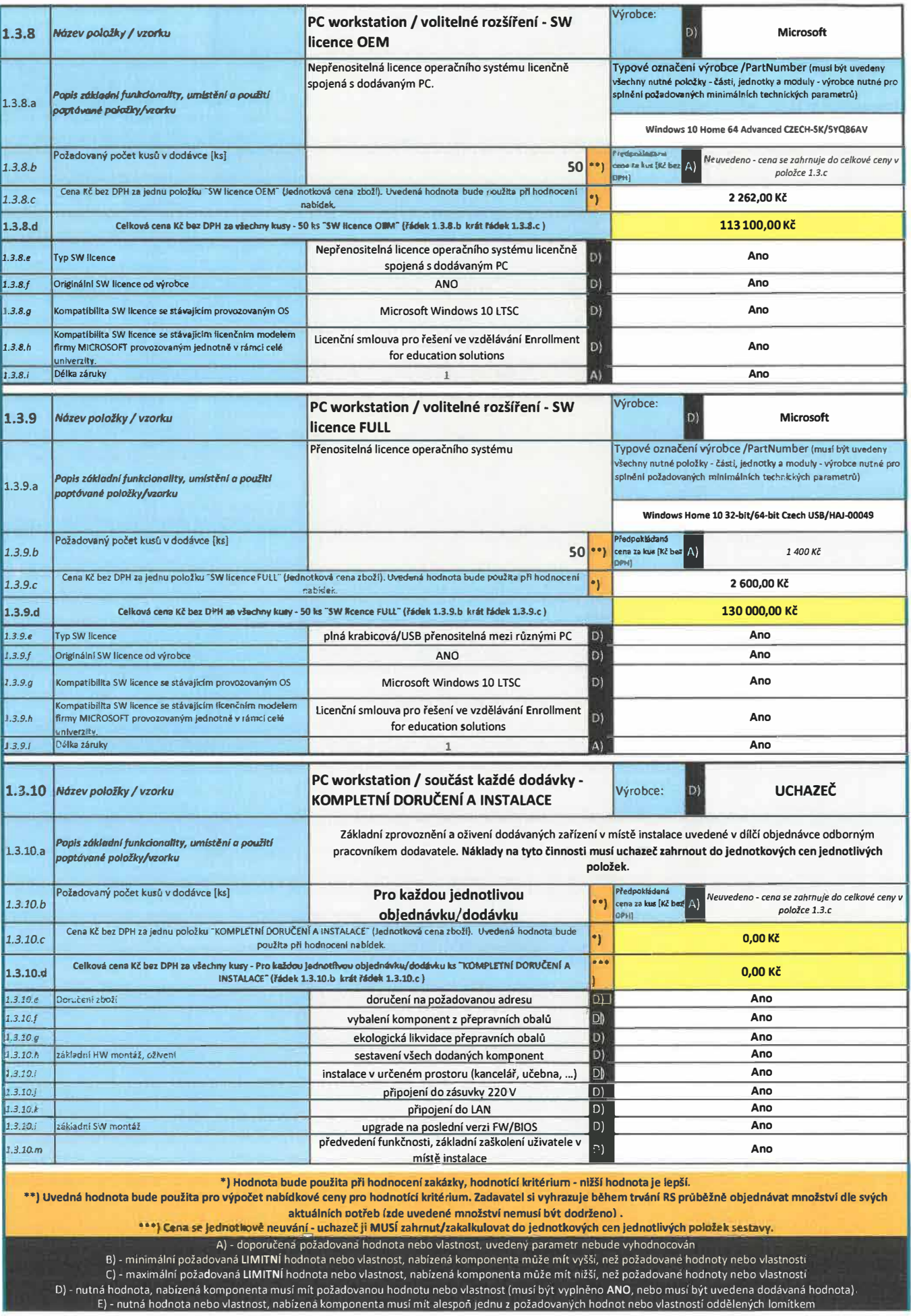

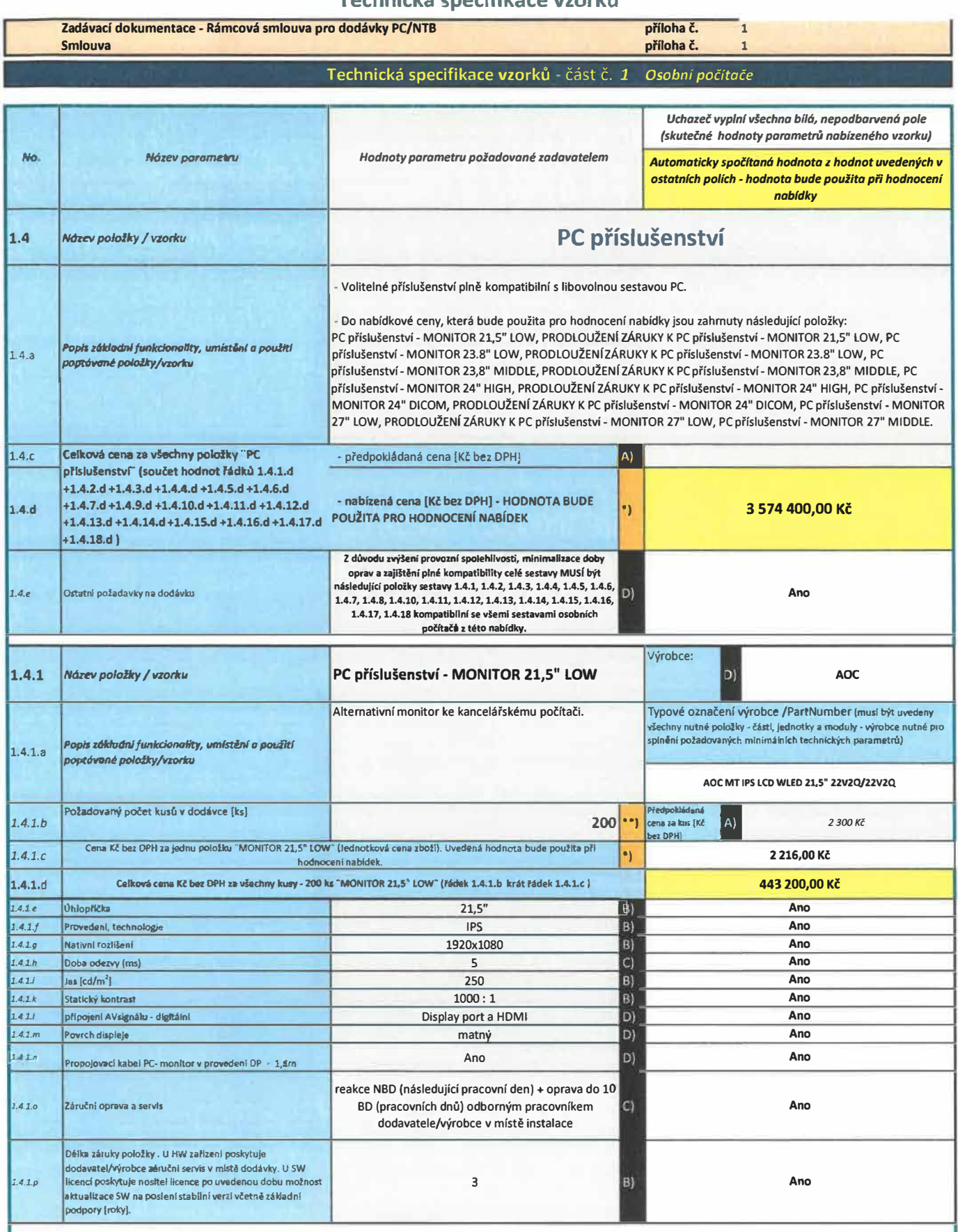

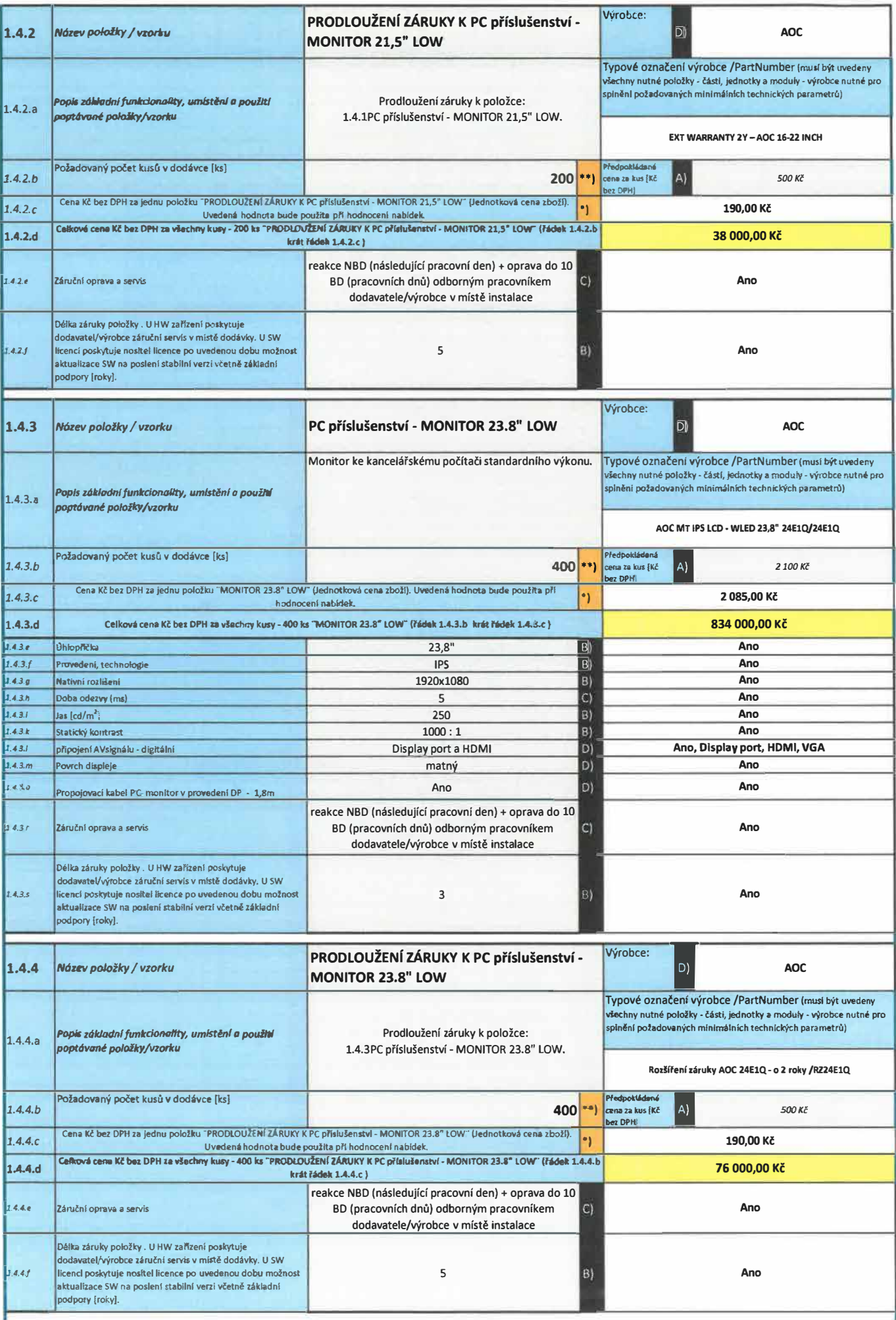

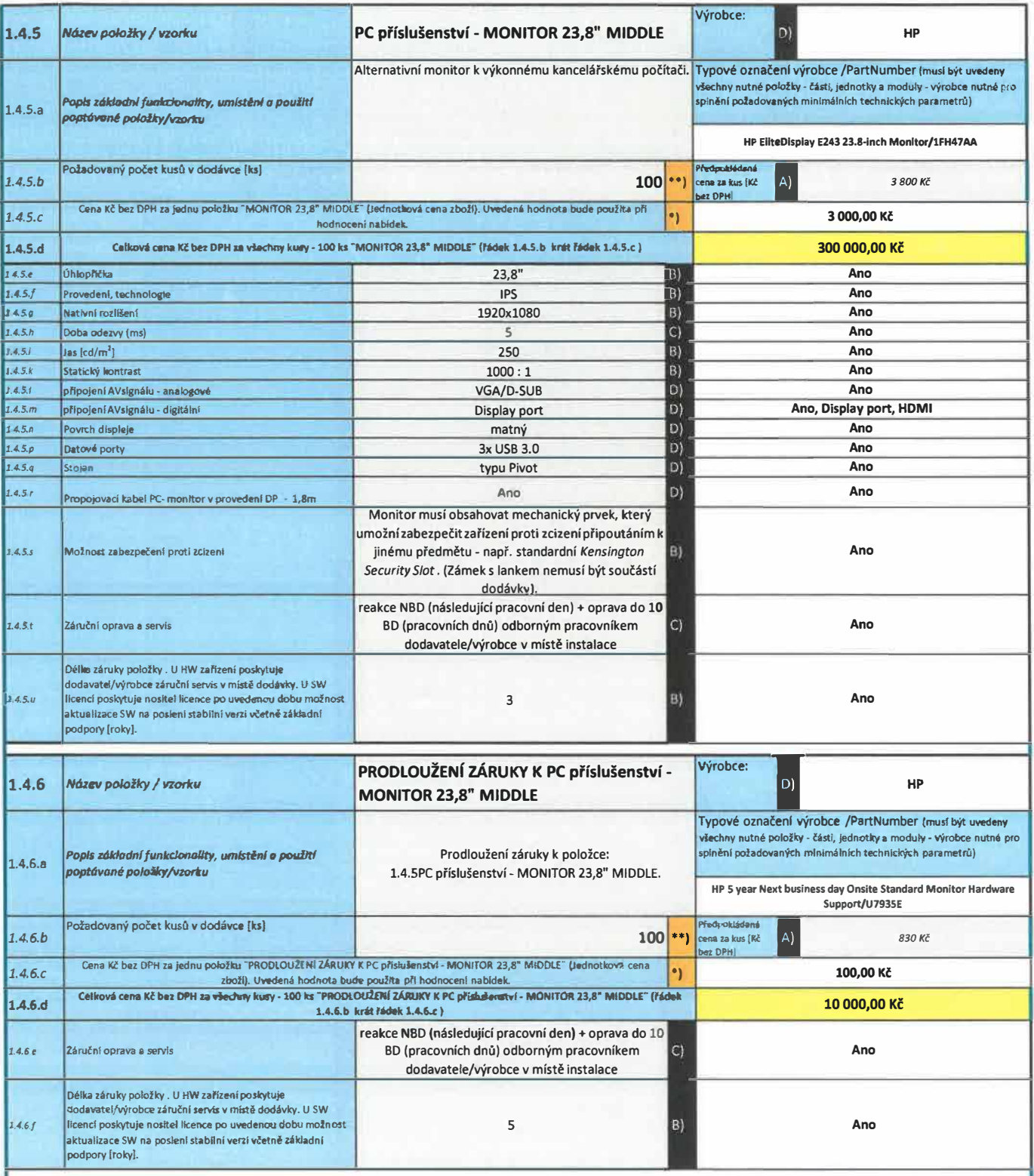

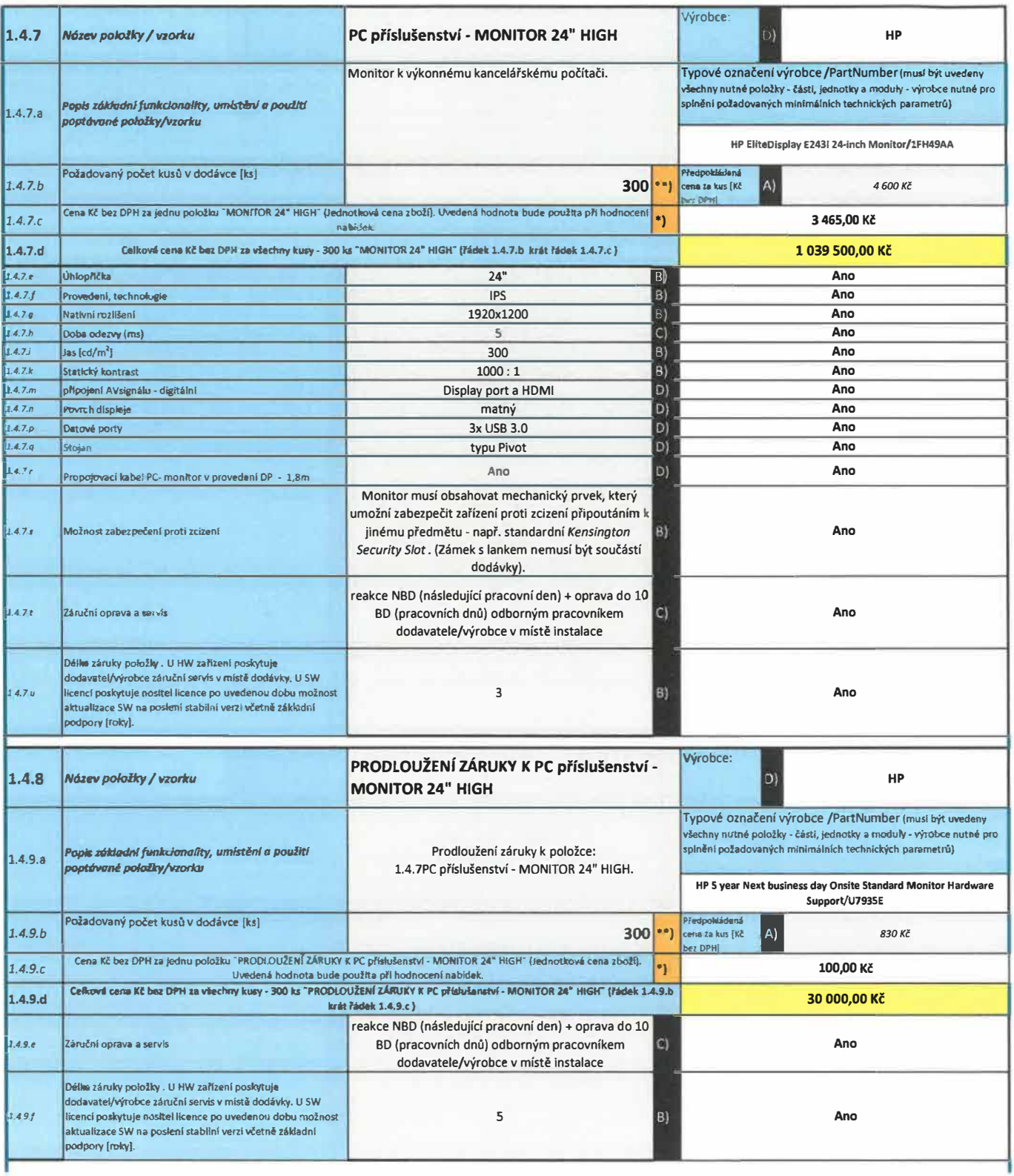

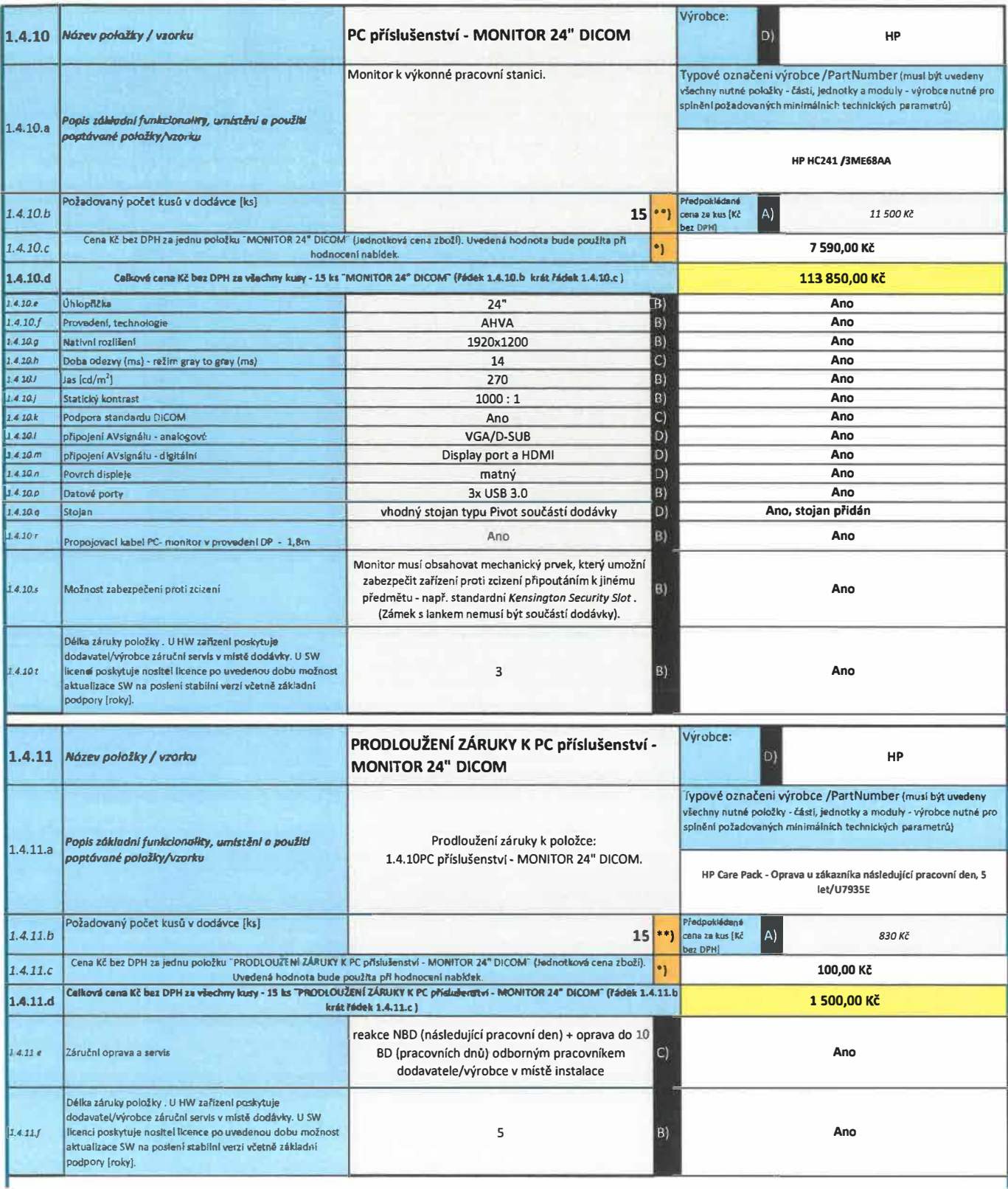

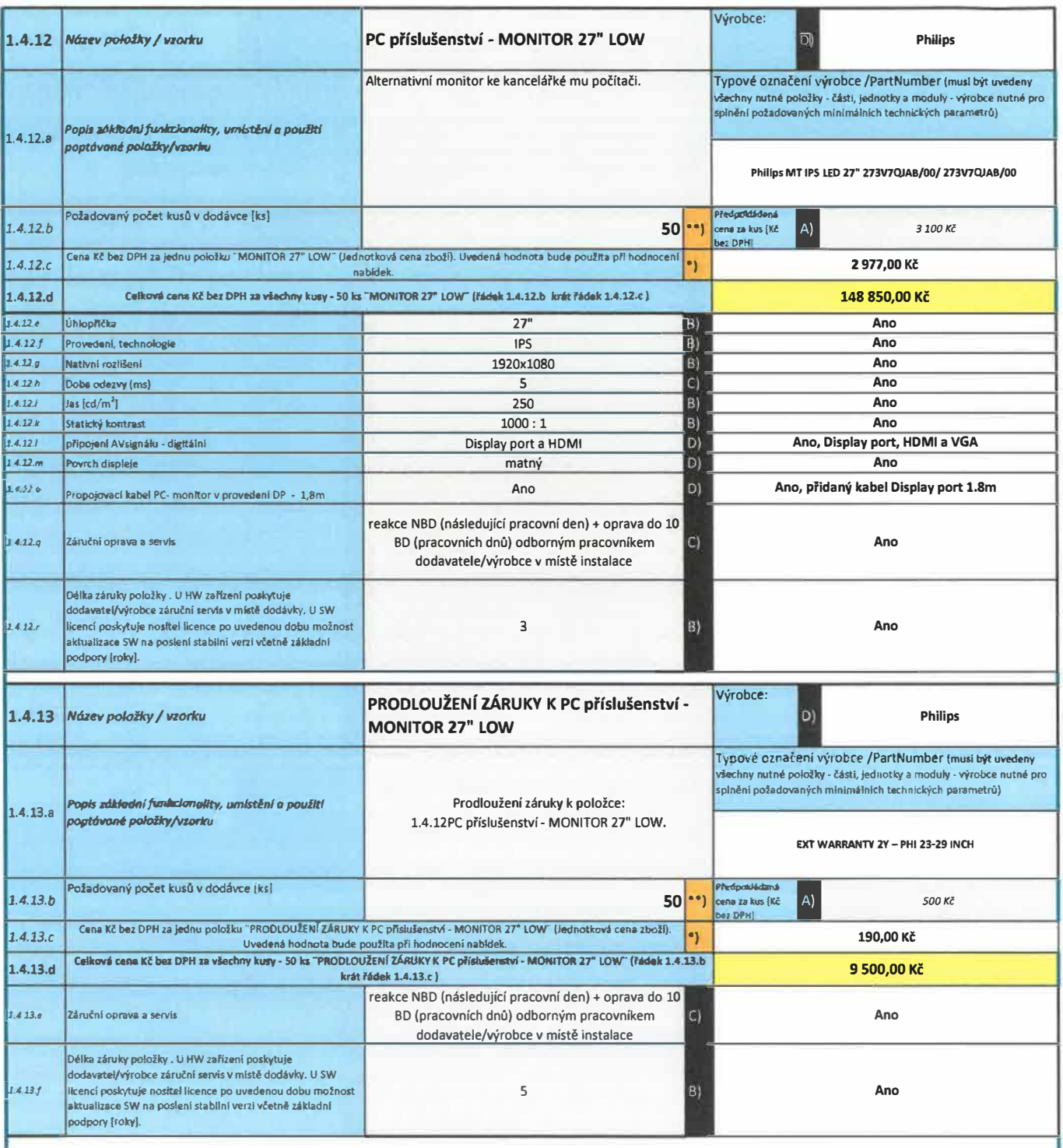

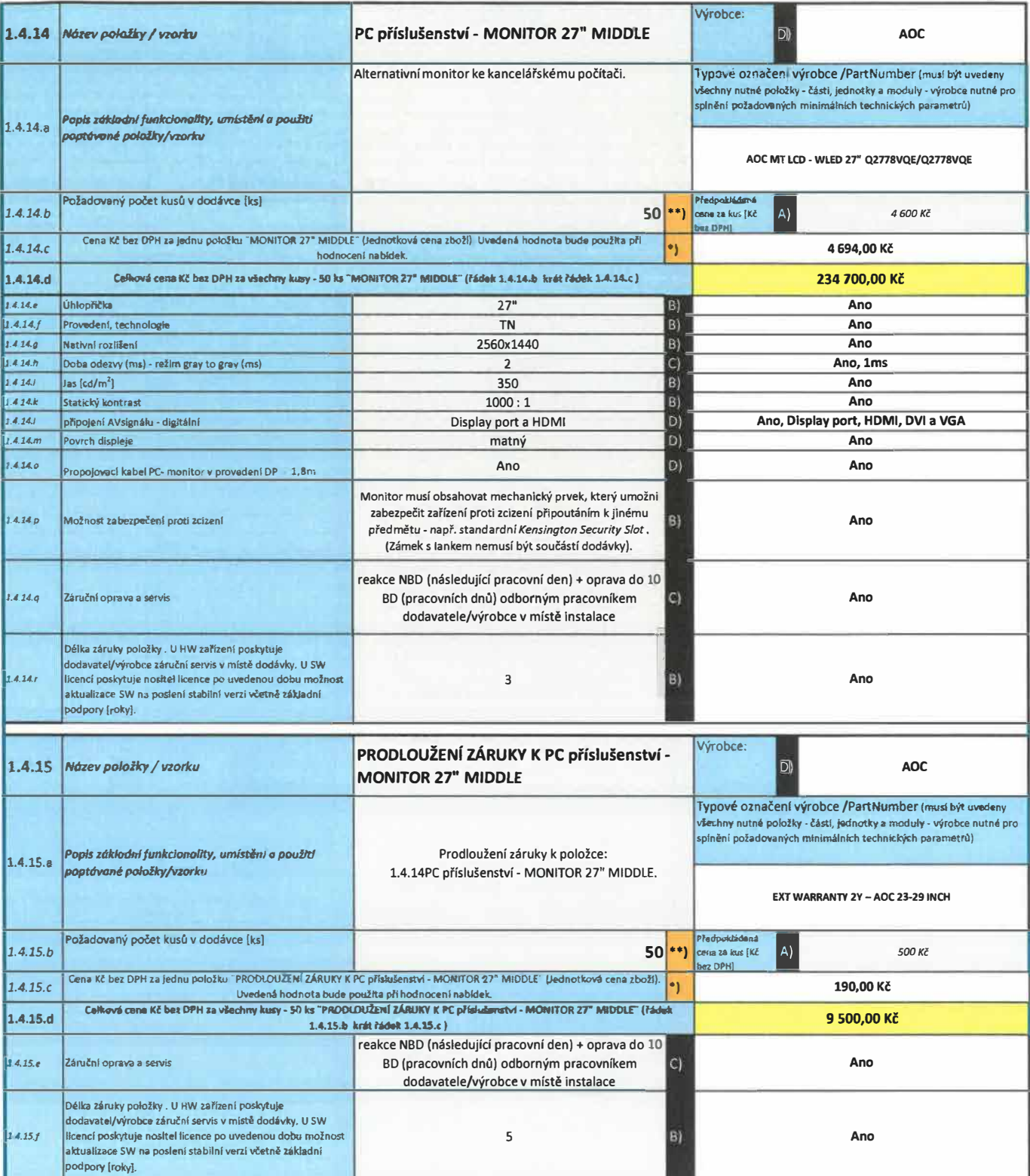

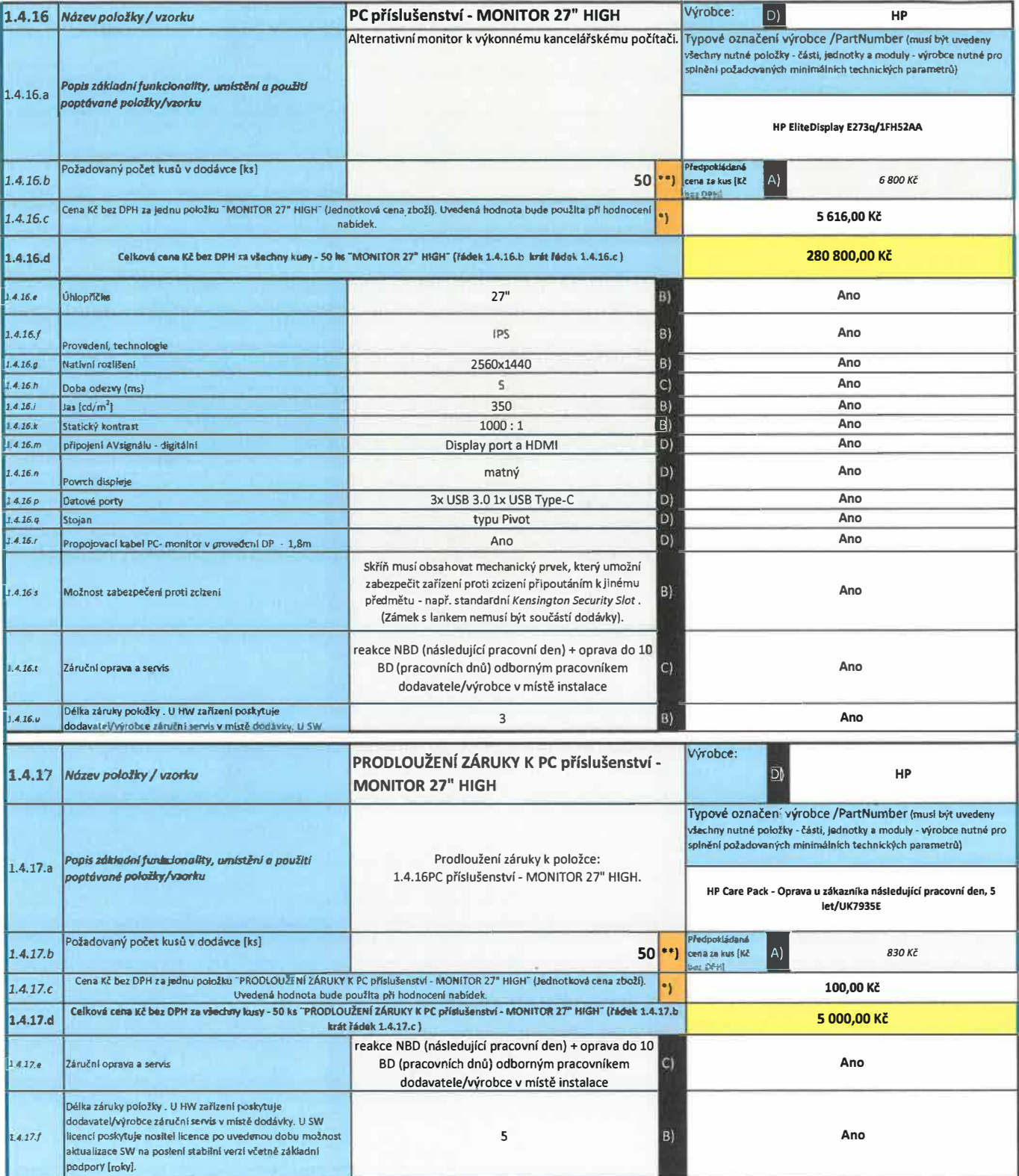

f

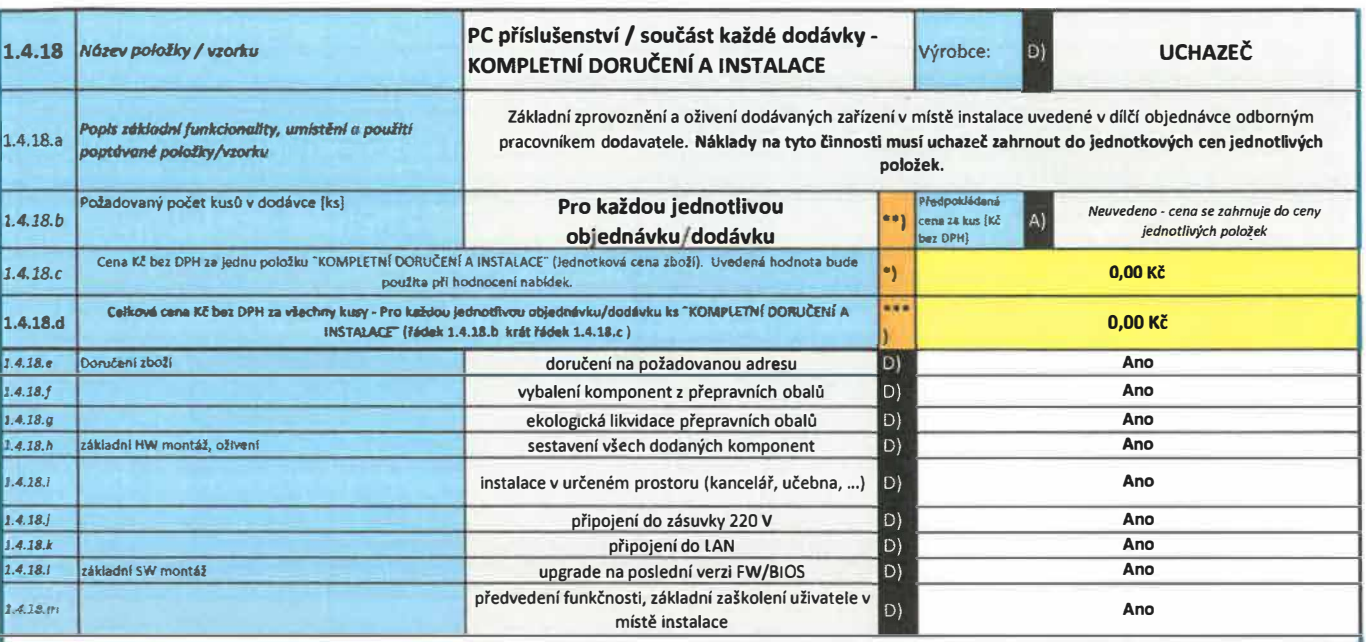

**\*) Hodnota bude poufita při hodnocení zakázky, hodnoticí kritérium - nifšl hodnota je lepši.** 

**••) Uvedná hodnota bude poufita pro výpočet nabldkové ceny pro hodnotiti kritérium. Zadavatel si vyhrazuje během trvání RS průběfně objednávat mnofství dle svých**  aktuálních potřeb (zde uvedené množství nemusí být dodrženo).

**\*\*\*) Cena se Jednotkově neuvánl • uchazeč** ji **MUSÍ zahrnut/zakalkulovat do jednotlcových cen jednotlivých polo!ek sestavy.** 

A) - doporučena požadovana hodnota nebo vlastnost, uvedeny parametr nebude vyhodnocovan

B) - minimalní požadovaná **LIMITNI** ho**d**nota nebo vlastnost, nabízená komponenta může mít vyšší, než požadované hodnoty nebo vlastností

C) - maximální požadovana LIMITNÍ hodnota nebo vlastnost, nabízená komponenta může mít nižší, než požadované hodnoty nebo vlastností D) - nutna hodnota, nabizena komponenta musi mít požadovanou hodnotu nebo vlastnost (musí být vyplněno ANO, nebo musí být uvedena dodávaná hodnota).

li - nutna hodnota nebo vlastnost, nabizená komponenta mus, mít alespoň Jednu z po,adovaných hodnot nebo vlastnost, oddělenych lomítkem

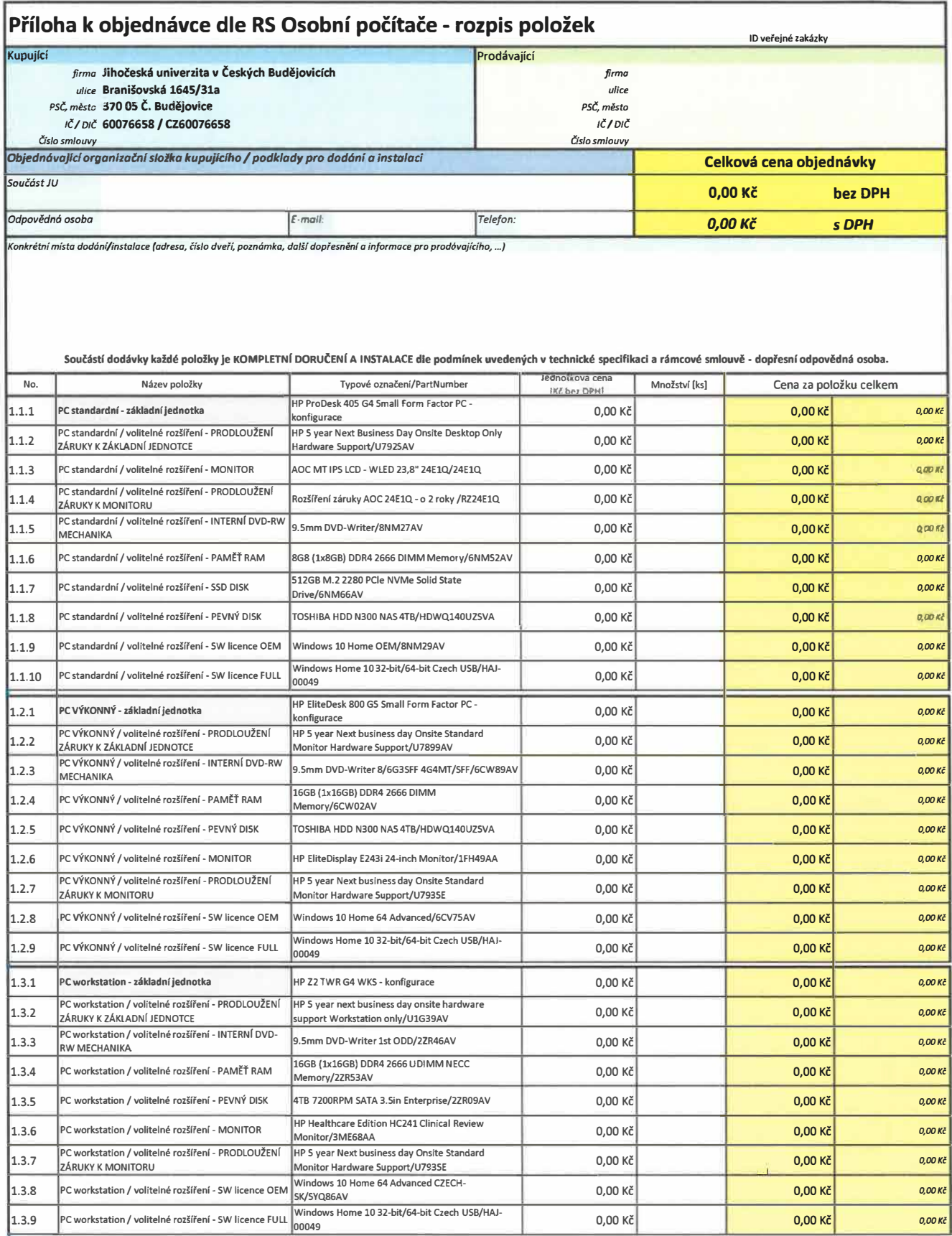

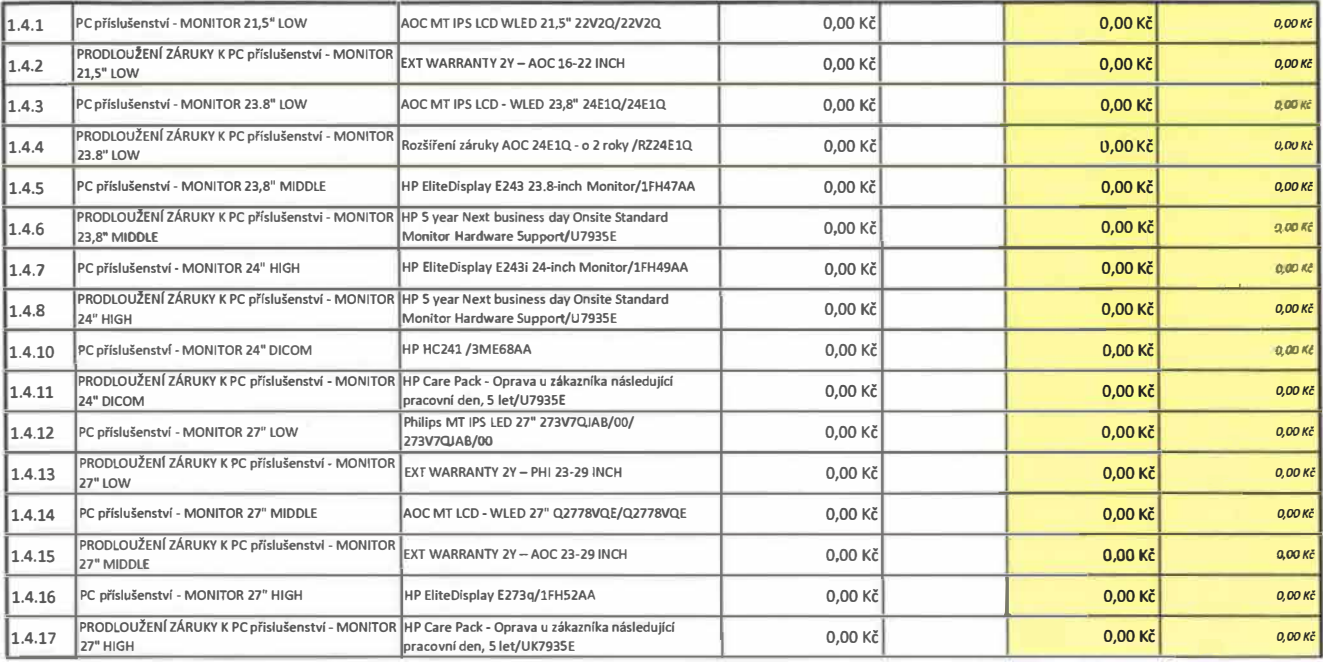